<span id="page-0-0"></span>Christophe Viroulaud

Terminale - NSI

**Algo 16**

#### [Tests unitaires](#page-33-0)

[Mise en évidence](#page-11-0)

[Automatiser les tests](#page-15-0)

[Mise en évidence](#page-11-0)

[Automatiser les tests](#page-15-0)

[Tester de manière](#page-26-0) exhaustive

Une tâche importante d'un programmeur est de garantir le bon comportement de son code, dans tous les cas de figures.

[Mise en évidence](#page-11-0)

[Automatiser les tests](#page-15-0)

[Tester de manière](#page-26-0)

### Comment mettre en place des tests unitaires ?

### <span id="page-3-0"></span>Sommaire

1. [Nécessité de tester](#page-3-0)

- 2. [Repérer les cas limites](#page-6-0)
- 3. [Garantir le bon comportement](#page-10-0)

#### [Tests unitaires](#page-0-0)

#### [Nécessité de tester](#page-3-0)

[Mise en évidence](#page-11-0)

[Automatiser les tests](#page-15-0)

### Nécessité de tester

```
1 def images(deb, fin: int) -> list:
2 " """
3 calcule les images d'une fonction
4 """
5 tab = 16 for i in range(deb, fin):
7 tab.append(f(i))8 return tab
9
10 def f(x: int) \rightarrow float:
11 return 1/x
```

```
1 | >> 1 images (1, 5)
2 [1.0, 0.5, 0.3333333333333333, 0.25]
3 >> images (0, 5)4 ZeroDivisionError: division by zero
```
#### [Tests unitaires](#page-0-0)

#### [Nécessité de tester](#page-3-0)

[Mise en évidence](#page-11-0)

[Automatiser les tests](#page-15-0)

#### [Nécessité de tester](#page-3-0)

[Mise en évidence](#page-11-0)

[Automatiser les tests](#page-15-0)

[Tester de manière](#page-26-0) exhaustive

### $\triangleright$  Un projet est composé de nombreux modules, eux-mêmes découpés en plusieurs fonctions.

► Une fonction f1 peut utiliser le résultat renvoyé par une fonction **f2** qui utilise le résultat de **f3**…

# **À retenir**

Chaque fonction doit être testée individuellement, pour chaque cas de figure.

### <span id="page-6-0"></span>Sommaire

1. [Nécessité de tester](#page-3-0)

- 2. [Repérer les cas limites](#page-6-0)
- 3. [Garantir le bon comportement](#page-10-0)

#### [Tests unitaires](#page-0-0)

[Repérer les cas](#page-6-0) limites

[Mise en évidence](#page-11-0)

[Automatiser les tests](#page-15-0)

# Repérer les cas limites

## **Observation**

La fonction **f** impose des contraintes mathématiques.

```
1 def images(deb, fin: int) -> list:
2 " """
3 calcule les images d'une fonction
4 """
5 tab = []
6 for i in range(deb, fin):
7 tab.append(f(i))8 return tab
9
10 def f(x: int) \rightarrow float:
11 return 1/x
```
#### [Tests unitaires](#page-0-0)

[Repérer les cas](#page-6-0) limites

[Mise en évidence](#page-11-0)

[Automatiser les tests](#page-15-0)

[Repérer les cas](#page-6-0) limites

[Mise en évidence](#page-11-0)

[Automatiser les tests](#page-15-0)

[Tester de manière](#page-26-0) exhaustive

```
1 def f(x: int) \rightarrow float:
2 assert x != 0, "pas de division par zéro"
3 return 1/x
```
Code 1 – Mettre en place des **assertions**

### 1 def  $f(x: int) \rightarrow float$ : 2 if  $x == 0$ : 3 raise Exception ("pas de division par 0") 4 return 1/x

Code 2 – Lever une **exception** personnalisée

# **À retenir**

Cette notion est hors-programme en Terminale.

### [Tests unitaires](#page-0-0)

[Repérer les cas](#page-6-0) limites

[Mise en évidence](#page-11-0)

[Automatiser les tests](#page-15-0)

### <span id="page-10-0"></span>Sommaire

- 1. [Nécessité de tester](#page-3-0)
- 2. [Repérer les cas limites](#page-6-0)

### 3. [Garantir le bon comportement](#page-10-0)

- 3.1 [Mise en évidence](#page-11-0)
- 3.2 [Automatiser les tests](#page-15-0)
- 3.3 [Tester de manière exhaustive](#page-26-0)

#### [Tests unitaires](#page-0-0)

[Garantir le bon](#page-10-0) comportement

[Mise en évidence](#page-11-0) [Automatiser les tests](#page-15-0) [Tester de manière](#page-26-0) exhaustive

# <span id="page-11-0"></span>Garantir le bon comportement - Mise en évidence

#### [Tests unitaires](#page-0-0)

[Mise en évidence](#page-11-0)

exhaustive

[Automatiser les tests](#page-15-0) [Tester de manière](#page-26-0)

### **À retenir**

Même sans erreur mathématique, une fonction peut ne pas renvoyer le résultat attendu.

**Activité 1 :** La fonction **est\_complet** doit renvoyer **True** si la matrice d'adjacence représente un graphe complet.

```
def est complet(mat: list) \rightarrow bool:
2 " """
3 vérifie si chaque sommet est relié à tous
4 les autres (sauf lui même)
5 """
6 for ligne in range(len(mat)):
7 for col in range(len(mat)):
8 if ligne != col and mat[ligne][col] == 0:
9 Product Service State Preturn False
10 return True
```
Proposer un cas de figure où la fonction n'a pas le bon comportement.

#### [Tests unitaires](#page-0-0)

[Mise en évidence](#page-11-0)

[Automatiser les tests](#page-15-0) [Tester de manière](#page-26-0) exhaustive

### Correction

#### [Tests unitaires](#page-0-0)

[Mise en évidence](#page-11-0)

[Automatiser les tests](#page-15-0) [Tester de manière](#page-26-0) exhaustive

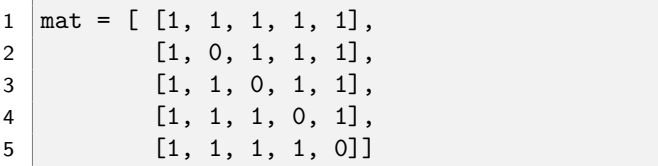

Code 3 – La fonction renvoie **True** avec cette matrice.

```
n \in \mathbb{R}es tests
1 def est_complet(mat: list) -> bool:
2 " """
3 vérifie si chaque sommet est relié à tous
4 les autres (sauf lui même)
5 """
6 for ligne in range(ordre(mat)):
7 for col in range(ordre(mat)):
8 if (ligne != col and mat[ligne][col] == 0) or \
9 \left( \text{ligne} == \text{col and mat}[\text{ligne}][\text{col}] == 1 \right):
10 return False
11 return True
```
Code 4 – La fonction correcte

### <span id="page-15-0"></span>Sommaire

- 1. [Nécessité de tester](#page-3-0)
- 2. [Repérer les cas limites](#page-6-0)
- 3. [Garantir le bon comportement](#page-10-0) 3.1 [Mise en évidence](#page-11-0) 3.2 [Automatiser les tests](#page-15-0)
- 3.3 [Tester de manière exhaustive](#page-26-0)

#### [Tests unitaires](#page-0-0)

[Mise en évidence](#page-11-0)

[Automatiser les tests](#page-15-0)

### Automatiser les tests

# **À retenir**

L'objectif de la mise en place des tests unitaires est de proposer une structure qui garantira le bon comportement de chaque fonction tout au long de l'évolution du projet.

#### [Tests unitaires](#page-0-0)

[Mise en évidence](#page-11-0)

[Automatiser les tests](#page-15-0)

[Mise en évidence](#page-11-0)

[Automatiser les tests](#page-15-0)

[Tester de manière](#page-26-0) exhaustive

Les tests doivent être :

- $\blacktriangleright$  exhaustifs (possible ?),
- $\triangleright$  évolutifs en fonction des modifications du projet,
- $\blacktriangleright$  exécutables de manière automatisée.

La bibliothèque Python **unittest** permet de réaliser des tests unitaires. La stratégie consiste à créer une classe qui hérite de **unittest.TestCase** puis d'écrire une méthode pour chaque fonction à tester.

```
1 import unittest
2 from mathematiques import f # fonction
     inverse
3
4 class Tests(unittest.TestCase):
5
6 def test_inverse(self):
7 self.assertTrue(f(1.) == 1.)
8 \mid self.assertTrue(f(-1) == -1.)
9
10
11 if name = " main ":
12 unittest.main()
```
#### [Tests unitaires](#page-0-0)

[Mise en évidence](#page-11-0)

[Automatiser les tests](#page-15-0)

```
1 import unittest
2 from mathematiques import f # fonction inverse
3
4 class Tests (unittest. TestCase):
5
6 def test inverse(self):
7 self.assertTrue(f(1) == 1.)
8 \mid self.assertTrue(f(-1) == -1.)
9
10 \text{ if } __name__=="__main__":
11 unittest.main()
```
[Mise en évidence](#page-11-0)

[Automatiser les tests](#page-15-0)

[Tester de manière](#page-26-0) exhaustive

### **Activité 2 :**

- 1. Créer un fichier **mes\_tests.py**
- 2. Écrire le code précédent (adapter le nom du fichier).

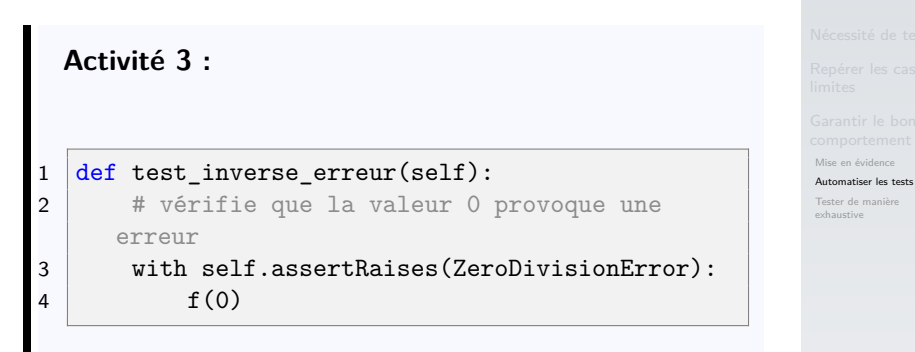

Code 5 – Tester une erreur

Ajouter la méthode précédente.

[Mise en évidence](#page-11-0)

#### [Automatiser les tests](#page-15-0)

[Tester de manière](#page-26-0) exhaustive

Il existe plusieurs assertions testables :

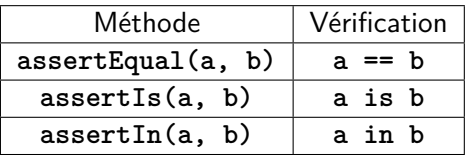

Il est possible de définir un environnement de test pour se rapprocher des conditions d'utilisation.

```
1 class Tests(unittest.TestCase):
2
3 def setUp(self):
4 \parallel # on définit des attributs...
5 self.val = 1
6
7 def test inverse(self):
8 # ...utilisables dans les tests
9 \vert self.assertTrue(f(self.val) == 1.)
```
#### [Tests unitaires](#page-0-0)

[Mise en évidence](#page-11-0)

[Automatiser les tests](#page-15-0)

**Activité 4 :** Proposer un jeu de tests pour valider la fonction **est\_complet**.

```
Automatiser les tests
1 def est_complet(mat: list) -> bool:
2 " """
3 vérifie si chaque sommet est relié à tous
4 les autres (sauf lui même)
5 """"
6 for ligne in range(len(mat)):
7 for col in range(len(mat)):
8 if (ligne != col and mat[ligne][col] == 0) or \setminus9 \vert (ligne == col and mat [ligne] [col] == 1):
10 return False
11 return True
```
[Tests unitaires](#page-0-0)

[Mise en évidence](#page-11-0)

### Correction

1 class Tests(unittest.TestCase): 3 def setUp(self): 4 # solution non exhaustive  $5$  self.mat\_ok =  $[0, 1, 1, 1, 1]$ ,  $6$  [1, 0, 1, 1, 1],  $7$  [1, 1, 0, 1, 1], 8 [1, 1, 1, 0, 1], 9 [1, 1, 1, 1, 0]]  $10$  self.mat no =  $[[1, 1, 1, 1, 1],$  $\begin{bmatrix} 1 & 0 & 1 & 1 \\ 1 & 0 & 1 & 1 \end{bmatrix}$  $[1, 1, 0, 1, 1],$  $13$  [1, 1, 1, 0, 1],  $[1, 1, 1, 1, 0]$  $16$  def test complet(self): .7 self.assertTrue(est\_complet(self.mat\_ok)) 18 self.assertFalse(est\_complet(self.mat\_no))

#### [Tests unitaires](#page-0-0)

[Mise en évidence](#page-11-0)

[Automatiser les tests](#page-15-0)

[Mise en évidence](#page-11-0)

#### [Automatiser les tests](#page-15-0)

[Tester de manière](#page-26-0) exhaustive

# **À retenir**

Pour prendre en compte tous les cas de figures, le nombre de tests peut être important.

### <span id="page-26-0"></span>Sommaire

- 1. [Nécessité de tester](#page-3-0)
- 2. [Repérer les cas limites](#page-6-0)
- 3. [Garantir le bon comportement](#page-10-0)
- 3.1 [Mise en évidence](#page-11-0)
- 3.2 [Automatiser les tests](#page-15-0)
- 3.3 [Tester de manière exhaustive](#page-26-0)

#### [Tests unitaires](#page-0-0)

[Mise en évidence](#page-11-0)

[Automatiser les tests](#page-15-0)

# Tester de manière exhaustive

# **À retenir**

Pour tester un code il faut prendre en compte tous les cas de figures.

```
1 def ma fonction(a: int, b: int) \rightarrow tuple:
2 \mid if a I = 0:
3 b = 5 - a4 else:
5 b = b - a6 if b > 3:
7 b = b//a8 else:
9 b = 0
10 return (a, b)
```
#### [Tests unitaires](#page-0-0)

[Mise en évidence](#page-11-0)

[Automatiser les tests](#page-15-0)

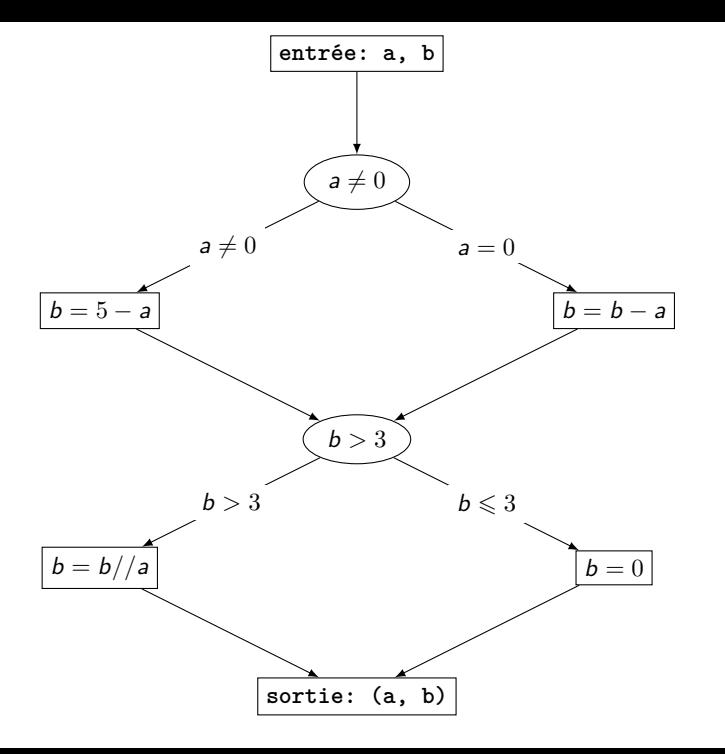

[Mise en évidence](#page-11-0)

[Automatiser les tests](#page-15-0)

[Mise en évidence](#page-11-0)

[Automatiser les tests](#page-15-0)

exhaustive

### Pour tester ma\_fonction il faut choisir plusieurs couples de valeurs **a, b**.

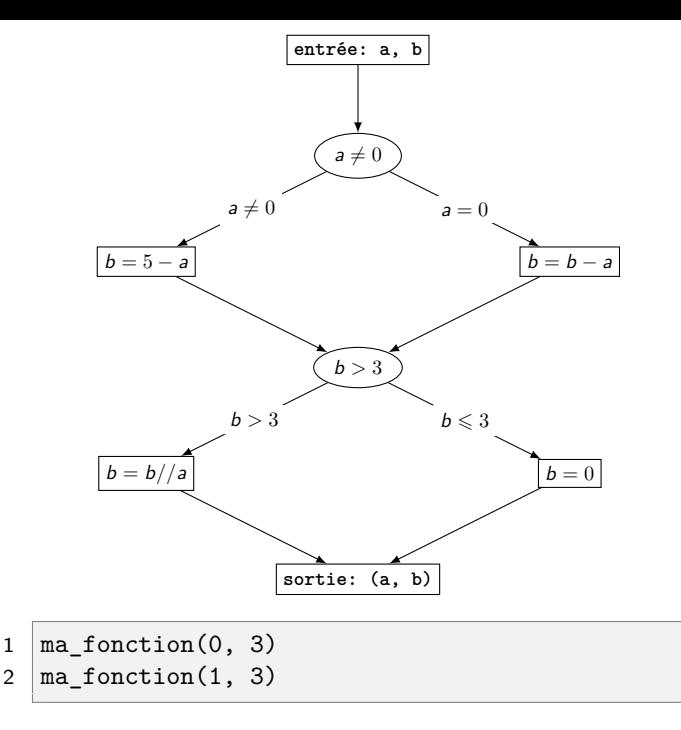

[Mise en évidence](#page-11-0)

[Automatiser les tests](#page-15-0)

[Mise en évidence](#page-11-0)

[Automatiser les tests](#page-15-0)

[Tester de manière](#page-26-0) exhaustive

### **Observation**

Toutes les arêtes ont été testées, cependant le risque de la division par zéro n'est pas montré.

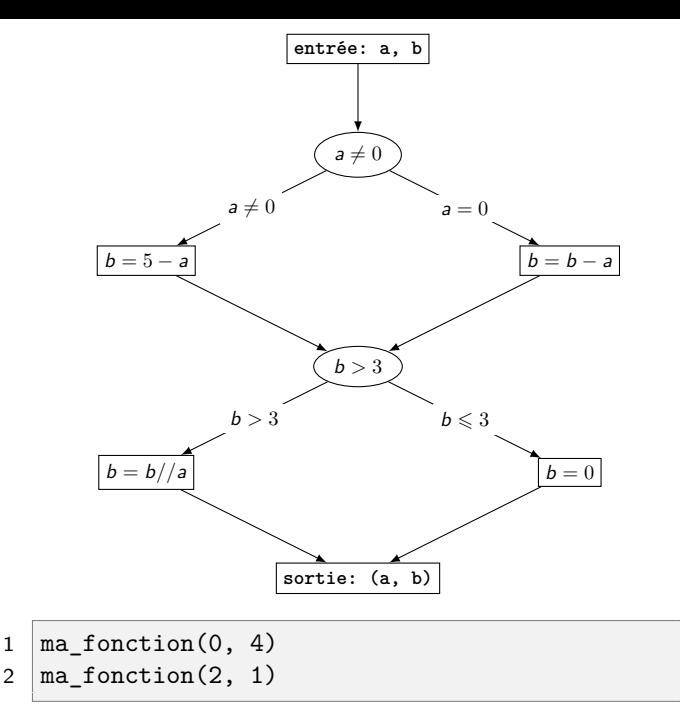

[Mise en évidence](#page-11-0)

[Automatiser les tests](#page-15-0)

### <span id="page-33-0"></span>**Edsger Dijkstra**

Program testing can be used to show the presence of bugs, but never to show their absence.

### **Traduction**

Le test peut être utilisé pour démontrer la présence de problèmes, mais jamais pour démontrer leur absence.

#### [Tests unitaires](#page-0-0)

[Mise en évidence](#page-11-0)

[Automatiser les tests](#page-15-0)